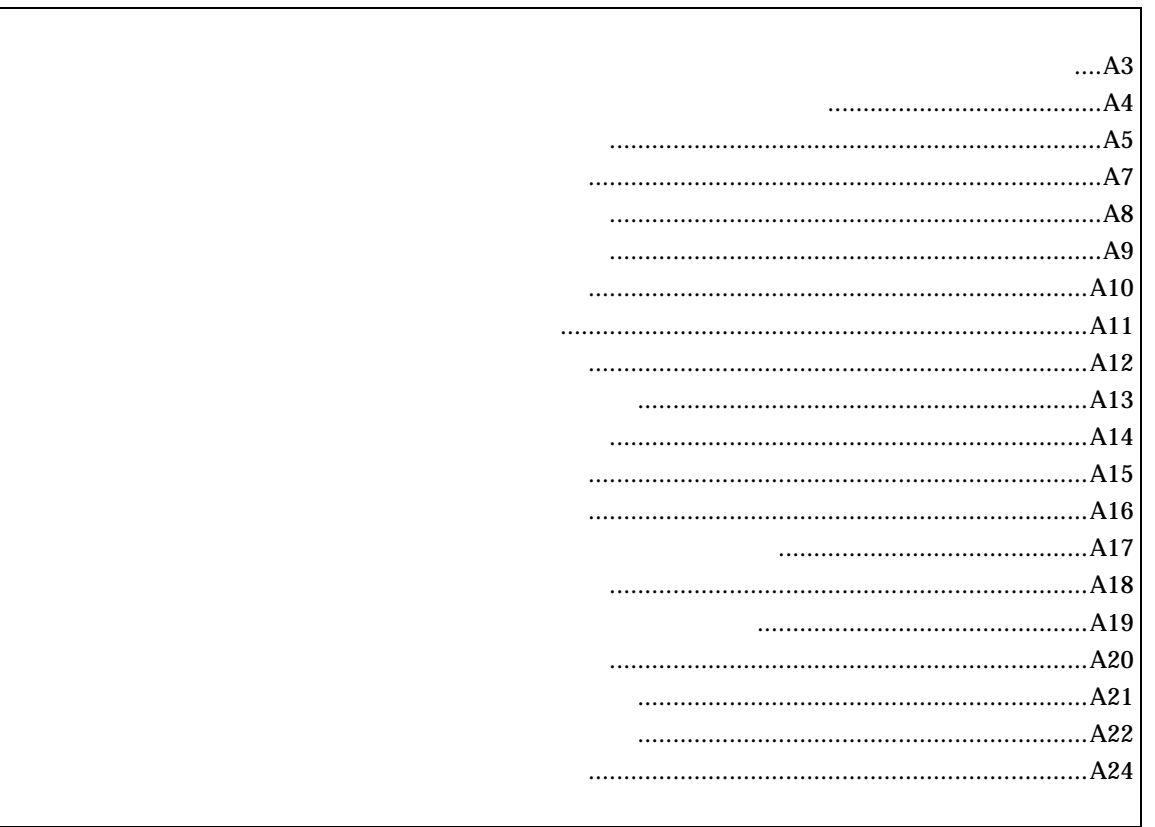

abp [ADDR [DATA [MASK]]] [read|write|access] [byte|hword|word|nosize] [/del] abp1 [ADDR [DATA [MASK]]] [read|write|access] [byte|hword|word|nosize] [/del] abp2 [ADDR [DATA [MASK]]] [read|write|access] [byte|hword|word|nosize] [/del] abp3 [ADDR [DATA [MASK]]] [read|write|access] [byte|hword|word|nosize] [/del] abp4 [ADDR [DATA [MASK]]] [read|write|access] [byte|hword|word|nosize] [/del]

## ADDR: DATA: MASK: read|write|access read: write: access: byte|hword|word|nosize byte: hword: word: nosize:

/del:

 $abp$ 

abp1,abp2,abp3,abp4

#### 例えば、マスクビットに ffffffff を指定した場合、アクセスデータは無視されます。

abp 1020 0 ffffffff access hword  $1020H$ 

#### abp 1020 100 0 write word 1020H 100H

abp2 /del

abp2

atp [ADDR [DATA [MASK]]] [read|write|access] [byte|hword|word|nosize] [/del] atp1 [ADDR [DATA [MASK]]] [read|write|access] [byte|hword|word|nosize] [/del] atp2 [ADDR [DATA [MASK]]] [read|write|access] [byte|hword|word|nosize] [/del]

ADDR: DATA: MASK: read|write|access read: write: access: byte|hword|word|nosize hword: word: nosize:  $\sqrt{\text{del}}$ :

 $\alpha$ tp  $\alpha$ 

atp1,atp2

 $\Gamma$ 

atp 1020 0 ffffffff access hword  $1020H$ 

atp 1020 100 0 write word 1020H 100H

atp2 /del

atp2

atp3 [in|out] [ADDR [HADDR [DATA [MASK]]]] [read|write|access] [byte|hword|word|nosize] [/del] atp3 [<>|<=|>=|eq] [ADDR [DATA [MASK]]] [read|write|access] [byte|hword|word|nosize] [/del] atp3 noaddr [DATA [MASK]] [read|write|access] [byte|hword|word|nosize] [/del]

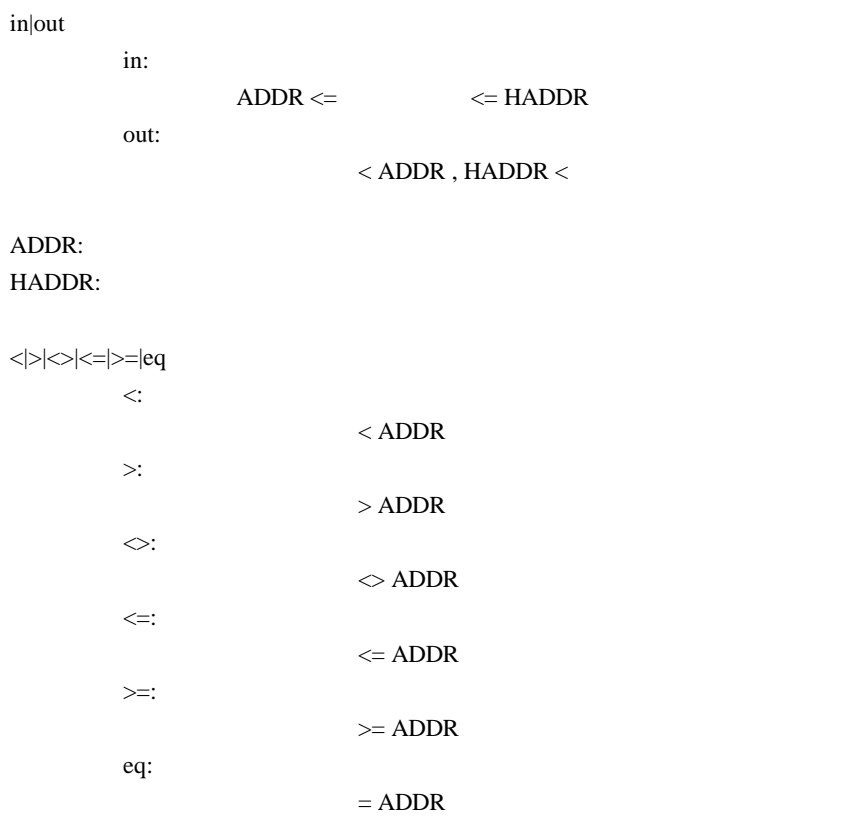

#### noaddr

DATA: MASK: read|write|access read: write: access: byte|hword|word|nosize byte: hword: word: nosize:

 $/$ del:

 $\text{in,out}$ 

例えば、マスクビットに ffffffff を指定した場合、アクセスデータは無視されます。

atp3 in 1020 1300 0 ffffffff access hword 1020H 1300H **1300H** 

atp3 <= 1020 100 0 write word 1020H 100H

env rom[32|64|128|256] ram[1|2|3|4|6|8|10|12|16|20|24|28] [romless|single] [[!]reset][[!]wait][[!]nmi][[!]hldrq] [w0|w16|w32|w64|w128|w256] rom[32|64|128|256]: 32K,64K,128K,256K RTE-V853A-IE ROM128 ROM256 ram[1|2|3|4|6|8|10|12|16|20|24|28] 1K,2K,3K,4K,6K,8K,10K,12K,16K,20K,24K,28K RTE- V853A -IE RAM4 RAM8 [[romless|single] [[!reset] [[!]wait] [[!]nmi] [[!]hldrq] [[!]stop] RTE- V853A -IE

[w0|w16|w32|w64|w128|w256]

env single !nmi

env romless rom128 w16

help command

command:

help map

 $map$ 

init

map [ADDR LENGTH] [gard|ram|rom|target]

ADDR: LENGTH: [guard|ram|rom|target]: guard :  $\mathcal{L}$ ram : エミュレーションメモリをram rom : エミュレーション target :  $\frac{1}{2}$ 

map 100000 80000 ram  $100000h$   $512k$  ram

map 0 100000 guard  $0h$  1m nc [[ADDR [LENGTH]]

[ADDR]: [LENGTH]:

nc 10000 1000

>nc 10000 1000 No Memory Cache Area No. Address Length 1 010000 001000 2 fff000 001000

ncd

## ncd 2

>nc No Memory Cache Area No. Address Length 1 020000 000100 2 010000 001000 3 fff000 001000

ブロック番号: 削除するメモリキャッシュの除外エリアのブロック番号を指定します。

#### >ncd 2

 No Memory Cache Area No. Address Length 1 020000 000100 2 fff000 001000

reset

rrmb ADDR

ADDR:

 $\mathop{\rm rrm}$ 

rrmb 10000

rrm [ADDR[LENGT]]

ADDR:  $\Delta$ LENGTH:

rrm 10000 20 10000 30H sfr [reg] [VAL]

VAL: SFRAGO EXAMPLE 2014 reg: SFRPS and the set of the set of the set of the set of the set of the set of the set of the set of the set of the set of the set of the set of the set of the set of the set of the set of the set of the set of the set o

 P0 P1 P2 P3 P4 P5 P6 P9 P11 PM0 PM1 PM2 PM3 PM4 PM5 PM6 PM9 PM11 PMC0 PMC1 PMC2 PMC3 MM PMC11 PCM PUO DWC BCC PSC CKC SYS BRG0 BPRM0 CSIM0 SIO0 BRGC1 BPRM1 CSIM1 SIO1 BRGC2 BPRM2 CSIM2 SIO2 CSIM3 SIO3 ASIM00 ASIM01 ASIM10 ASIM11 OVIC11 OVIC12 OVIC13 OVIC14 P11IC0 P11IC1 P11IC2 P11IC3 P12IC0 P12IC1 P12IC2 P12IC3 P13IC0 P13IC1 P13IC2 P13IC3 P14IC0 P14IC1 P14IC2 P14IC3 CMIC4 CSIC0 CSIC1 CSIC2 CSIC3 SEIC0 SRIC0 STIC0 SEIC1 SRIC1 STIC1 ADIC INTM0 INTM1 INTM2 INTM3 INTM4 TOVS TUM11 TMC11 TOC11 CC110 CC111 CC112 CC113 TUM12 TMC12 TOC12 CC120 CC121 CC122 CC123 TUM13 TMC13 TOC13 CC130 CC131 CC132 CC133 TUM14 TMC14 TOC14 CC140 CC141 CC142 CC143 TMC4 CM4 PWCM PWPR PWM0 PWM0L PWM1 PWM1L ADM0 ADM1 DACS0 DACS1 DAM

```
 TXS0 TXS0L TXS1 TXS1L PRCMD
```
 ASIS0 RXB0 RXB0L ASIS1 RXB1 RXB1L ISPR TM11 TM12 TM13 TM14 TM4 ADCR0 ADCR0H ADCR1 ADCR1H ADCR2 ADCR2H ADCR3 ADCR3H ADCR4 ADCR4H ADCR5 ADCR5H ADCR6 ADCR6H ADCR7 ADCR7H

 $[$   $]$ 

 $\Gamma$  1 sfr TM4

sfr MM 0a0

TM4 MM 0a0H symfile FILENAME ::GHS ELF sym [NAME] :

symfile: sym:

symfile FILENAME

 $sym$ 

symfile c:¥test¥dry¥dry.elf c:¥test¥dry dry.elf sym m m  $30$  time [sysclk]

sysclk: cpu MHz

33.33MHz

time 33.33

33.33MHz

tp [ADDR] [/del] tp1 [ADDR] [/del] tp2 [ADDR] [/del]

ADDR:  $/$ del:

 $tp$ 

 $tp1, tp2$ 

tp 1020 1020H

tron [DELAY] [add|cycle] tron [x1|x2|x4|x8|x16|x32|x64|x128|x256|x512|x1k|x4k|x16k|x64k|x256k]

 $DELAY=0.07$ fff

 $x1..x1m$ 

 $x16$ 

add nature and the control of the control of the control of the control of the control of the control of the control of the control of the control of the control of the control of the control of the control of the control

cycle

tron 100 x16 cycle

 $100h(256)$  $16$ 

troff

trace [POS] [asm]

 $\text{POS}=\pm\,0..07\text{fft}$  (

 $\sum_{i=1}^{\infty}$ 

tron  $\mathfrak{t}$ 

 Frame neis Time Ext Address Code Operand \_start: -0003 --i- 0003 0000 00000800 401e0000 movehi 0000h,zero,sp -0002 --i- 0003 0000 00000804 231efcef movea -1004h,sp,sp -0001 --i- 0001 0000 00000808 40360000 movehi 0000h,zero,r6 +0000 --i- 0001 0000 0000080c 26365c11 movea +115ch,r6,r6 +0001 --i- 0001 0000 00000810 6600 jmp [r6] main: +0002 --i- 0003 0000 0000115c 5c1a add -04h,sp +0003 --i- 0001 0000 0000115e 63ff0100 st.w lp,+00h[sp] 00000246 Write 00000246h->[00ffeff8h] main+0006h: +0004 --i- 0001 0000 00001162 bfff64f8 jarl RegChkInit(000009c6h) RegChkInit: +0005 --i- 0003 0000 000009c6 501a add +10h,sp +0006 --i- 0001 0000 000009c8 63ff0d00 st.w lp,+0ch[sp] 00001166 Write 00001166h->[00ffeff4h] +0007 --i- 0001 0000 000009cc 63b70900 st.w r22,+08h[sp] 00000000 Write 00000000h->[00ffeff0h] +0008 --i- 0001 0000 000009d0 63af0500 st.w r21,+04h[sp] 00000908 Write 00000908h->[00ffefech]

Frame: 最初のトリガサイクルを 0 とした相対位置を16進数で表示します。 neis: Time:  $\blacksquare$ Ext: 外部データをビット単位で表示します。(右からEXT0,1,2,3の順です) Address:

n: NMIT THE CONTROL CONTROL CONTROL CONTROL CONTROL CONTROL CONTROL CONTROL CONTROL CONTROL CONTROL CONTROL CO e:  $\blacksquare$ 

i: 例外フラグ s: where  $\overline{\phantom{a}}$ 

Code:  $\Box$ Operand:

> Read  $[-]$   $\leq$ Write  $\rightarrow$  [ ]

time  $\qquad \qquad \text{tron} \qquad \qquad \text{add}$ 

ver

1999/1/16 :